## **Algoritmul Z-buffer pentru eliminarea zonelor acoperite**

Presupuneri inițiale:

- observatorul este pe axa Oz
- planul de proiectie este xOy

Desenul se realizează într-o zonă de pe ecran (poate fi întregul ecran).

Necesar de memorie pentru algoritm: pentru fiecare pixel din zona (de pe ecran) unde se desenează se alocă un număr real => un algoritm mare consumator de memorie. Fie A această matrice (zonă de memorie). Valoarea  $A(u,v)$  reprezintă cota z a ultimului punct desenat în pixelul  $(u,v)$ .

## **Algoritmul Z-buffer:**

- 1. Se iniţializează fiecare element din matricea A la o valoare foarte îndepărtată de observator (cota **z** a unui punct aflat foarte departe de observator, deci a unui punct aflat după toate punctele obiectului care trebuie desenat).
- 2. Ecranul (zona de desenare) se initializează cu o anumită culoare (fondul ecranului) corespunzătoare valorii iniţiale a elementelor matricei A.
- 3. Se iau pe rând toate poligoanele (feţele) obiectului grafic (presupunem că obiectul grafic este delimitat de o multime de poligoane). Pentru fiecare poligon, care trebuie colorat cu o culoare c, se execută paşii următori:
	- a. Se determină (nu se desenează) reprezentarea (proiecţia) acestui poligon pe ecran. Această proiecţie este formată dintr-o mulţime de puncte (pixeli).
	- b. Pentru fiecare punct  $P(u, v)$  de pe ecran, aflat pe frontiera sau interiorul acestei proiectii
		- $\circ$  Se determină punctul P'(x,y,z) (un punct dintr-o infinitate de puncte) de pe poligonul curent care se proiectează în P(u,v). Se compară valoarea z cu valoarea  $A(u,v)$ .
		- $\circ$  Dacă punctul P' (care se desenează în P(u,v)) este mai apropiat de observator decât ultimul punct desenat anterior în P, deci dacă valoarea z > A(u,v), atunci pixelul (u,v) se colorează cu o culoare  $\frac{c}{c}$  asociată punctului P' și A(u,v)=z.

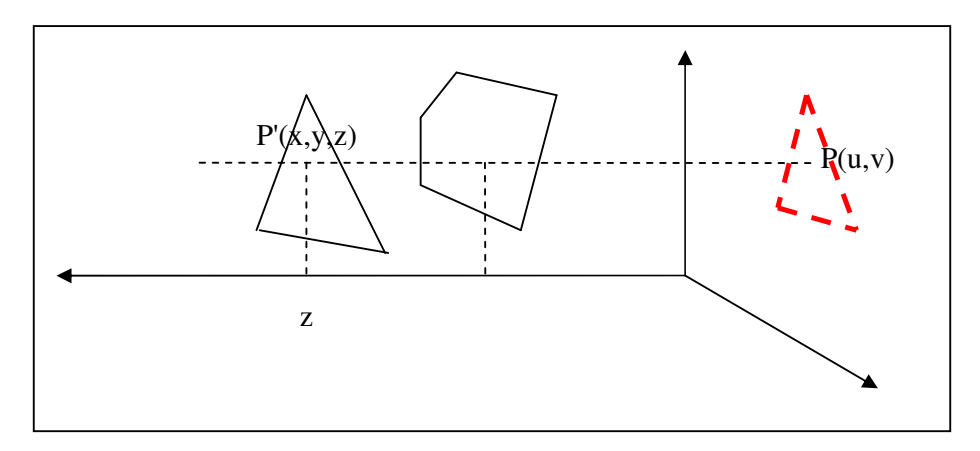

**Observa**ţ**ie**. Volumul de vedere este normalizat astfel încât pe axa Oz valorile din volumul de vedere vor avea valorile z în intervalul  $[0,1]$  (sau  $[-1,1]$ ). In acest caz valoarea inițială pentru elementele din matricea A poate fi 1.

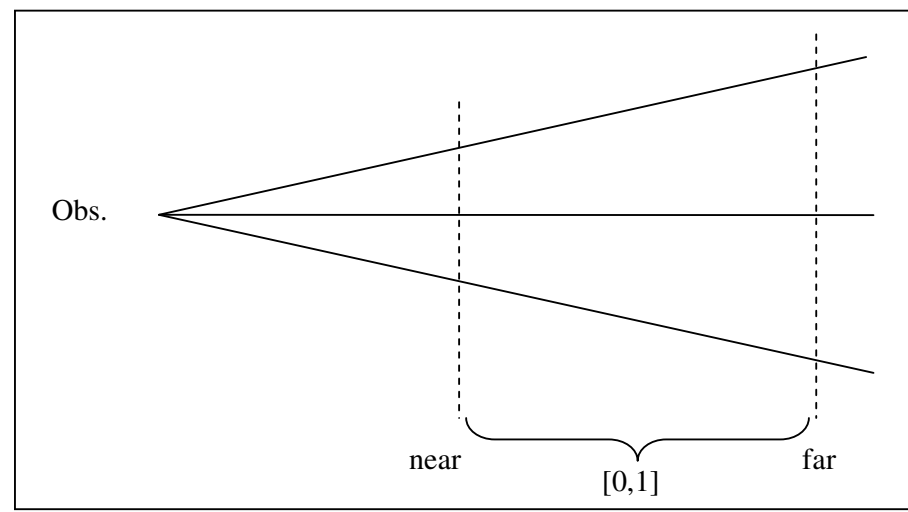

 Există mai multe **variante** ale acestui algoritm, care folosesc mai puţină memorie, dar timpul de calcul este mai mare:

1. Algoritmul Z-buffer pentru o linie, în care matricea A se reduce la o singură linie. In acest caz toate poligoanele obiectului grafic se parcurg pentru fiecare linie.

2. Fereastra de pe ecran se divide în diverse subzone, iar matricea A corespunde la o astfel de zonă. Pentru fiecare subzonă se parcurg toate poligoanele obiectului grafic.

## **Comenzi utile în OpenGL:**

- **glEnable**(GL\_DEPTH\_TEST) permite folosirea bufferul de adâncime (z-bufferul). La fiecare desenare cu OpenGL se va folosi algoritmul z-buffer;
- **glDisable**(GL\_DEPTH\_TEST) interzice folosirea bufferul de adâncime. Din acest moment fiecare comandă de desenare a unei primitive se va executa fără teste cu privire la vizibilitatea acestei primitive, deci se vede efectul comenzilor de desenare în ordinea în care se execută.
- **glClear**(GL\_DEPTH\_BUFFER\_BIT) şterge bufferul de adâncime (z-bufferul)
- **glDepthFunc**(*functie*):

La determinarea unei valori z care trebuie comparată cu valoarea care există în buffer se folosește o funcție, precizată de această comandă. Un anumit punct se desenează dacă trece de testul:

## **[valoare din buffer] [operator rela**ţ**ional precizat de func**ţ**ie] [valoare z curent**ă **pt. punct] Functile** posibile sunt:

- o GL\_LESS punctul se desenează dacă e mai aproape de observator
- o GL\_NEVER punctul nu se desenează
- o GL\_GREATER punctul se desenează dacă e mai departe de observator
- $\circ$  GL EQUAL operatorul pentru comparatie: =
- $\circ$  GL\_NOTEQUAL operatorul pentru comparație:  $\diamond$
- o GL\_GEQUAL operatorul pentru comparaţie: >=
- $\circ$  GL\_LEQUAL operatorul pentru comparație:  $\le$
- o GL\_ALWAYS testul trece indiferent de valoare (identic cu comanda **glDisable**(GL\_DEPTH\_TEST)